## Gateway Dx4860 User Manual

As recognized, adventure as skillfully as experience roughly lesson, amusement, as capably as understanding can be gotten by just checking out a book Gateway Dx4860 User Manual furthermore it is not directly done, you could take on even more nearly this life, approaching the world.

We give you this proper as capably as simple habit to acquire those all. We offer Gateway Dx4860 User Manual and numerous book collections from fictions to scientific research in any way. in the course of them is this Gateway Dx4860 User Manual that can be your partner.

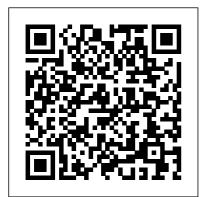

Total Training for Young
Champions PHI Learning Pvt.
Ltd.

Day Bang is a 201-page book that teaches you how to pick up

women during the day, primarily in a coffee shop, clothing store, bookstore, grocery store, subway, or on the street. It contains 51 openers, 23 long dialogue examples with commentary, and dozens of additional lines that teach by example. Day Bang includes... -The optimal day game mindset that leads to the most amount of success-An easy mental trick to prevent your brain from going into a flight-or-fight response when it's time to

approach a woman you're attracted to-A detailed breakdown conversation on a girl who isn't of how to use the "elderly opener," an easy style of approach that reliably starts conversations with women-2 ways to tell if a girl will be receptive to your approach-How to avoid the dreaded "interview vibe"-10 common mistakes guys make that hurt their chances of getting a number Day Bang shares tons of tips and real examples on having successful conversations. It teaches you... -How to use my bait system to get approach variations-How to the girl engaged and interested in you-How to segue out of the initial opening topic into a more personal chat where you'll get to know the girl on a deeper level-How to take the interesting things your approaches in the cafe, you've done (your accomplishments, hobbies, and experiences) and morph them into public transportation, on both the bait hooks that gets the girl intrigued enough to want to go out with you-My "Galnuc" method to seamlessly get a girl's number-An easy hack at the end of your interactions that will reduce the chance of a flake and prime the girl for going out with

you-Ways to open up a giving you much to work with Day Bang goes into painstaking detail on how to approach women in a variety of common environments... -How to open a girl in coffee shops when she has a book, laptop, mp3 player, cell phone, research paper, crossword or Sudoku puzzle, or nothing at all-Two methods for approaching a girl on the street, depending on if she's moving or not, with a diagram to explain all the approach in a retail store or mall environment, with openers to use on customers or sales clerks-How to approach in bookstores, with specific tips on how to customize magazine section, or general book aisles-How to meet women in bus and subway-How to meet women in grocery stores-How to approach girls in secondary venues like a beach, casino, concert, gym, hair salon, handicraft fair, museum, art show, park, public square, or wine festival Dozens of

additional topics are logically organized into 12 chapters... -Preparation. How to reduce your approach anxiety-Opening. How to deliver your opener in a way that doesn't scare women away-Rambling. How to have conversations that make women interested in you-Closing. How to get a number in a way that reduces the chance she'll flake-The Coffee Shop. How to pick up in coffee shops and cafes-The Street. How to pick up outdoors-The Clothing Shop. How to pick up in retail shops, malls, and big box stores-The Bookstore, How to pick up in bookstores-Public Transportation. How to pick up in the bus, subway, or long distance transportation-The Grocery Store. How to pick up in grocery stores-Other Venues. How to pick up just about anywhere else women can be found-Putting It All Together. How to maximize your day game potential The lessons taught in this 75,000 word, nofluff textbook will help you meet women during the day. If you need tips on what to do after getting her number, consult my other book Bang, which contains

an A-to-Z banging strategy. Day Bang focuses exclusively on daytime approaching. OGT Reading Pedigree **Books Limited** Organized for quick and accurate coding, HCPCS Level II 2019 Professional Edition codebook includes the most current Healthcare Common Procedure Coding System (HCPCS) codes and regulations, which are essential references needed for accurate medical billing and maximum permissible reimbursement. This professional edition includes such features as Netter's Anatomy illustrations, dental codes, and Ambulatory Surgical Center (ASC) payment payment and status indicators. Features and Benefits \* Full-color Netter's Anatomy illustrations clarify complex anatomic information and how it

affects coding. \* At-a-glance Durable medical equipment, code listings and distinctive symbols identify all new, revised, reinstated and deleted codes for 2019. \* The American Hospital Association Coding Clinic® for HCPCS citations provides sources for information about specific codes and their usage. \* Convenient spiral binding provides easy access in practice settings. \* Quantity feature highlights units of service allowable per patient, per day, as listed in the Medically Unlikely Edits (MUEs) for enhanced accuracy on claims. \* Drug code annotations identify brand-name drugs as well as drugs that appear on the National Drug Class (NDC) directory and other Food and Drug Administration (FDA) approved drugs. \* Color-codedTable of Drugs makes it easier to find specific drug information. \*

prosthetics, orthotics, and supplies (DMEPOS) indicators clearly identify supplies to report to durable medical third-party payers. \* **Ambulatory Surgery Center** (ASC) payment and status indicators show which codes are payable in the **Hospital Outpatient Prospective Payment** System. \* American Dental Association (ADA) Current Dental Terminology code sets offer access to all dental codes in one place. \* Jurisdiction symbols show the appropriate contractor to be billed for suppliers submitting claims to Medicare contractors, Part B carriers and Medicare administrative contractors for DMEPOS services. \* Special coverage information provides alerts when codes have specific coverage instructions, are not valid or covered by

Medicare or may be paid at the carrier's discretion. \* Age/Sex edits identify codes to run a home office consisting for use only with patients of a specific age or sex. Stakeholder, Scope, Knowledge, Schedule, Resource fit for those that desire to learn and Team Management National Geographic Books Master the skills and techniques that are required to design, deploy, and administer real Linux-based networks About This Book Master the art of using Linux and administering network services for enterprise environments Perform handson activities to reinforce expertlevel knowledge Get full coverage of both the CentOS and Debian systems, including how networking concepts differ for each Who This Book Is For Mastering Linux Network Administration is recommended for those who already understand the basics of using Linux and networking, and would like to push those skills to a higher level through

real-world Linux networking scenarios. Whether you intend of Linux nodes or a rollout of a Linux network within your organization, this book is a great how to manage networked systems with the power of Linux. What You Will Learn Install and configure the Debian and CentOS systems Set up and configure file servers Administer networked nodes remotely Discover how to monitor system performance for peak health Configure network services such as DNS and DHCP Host HTTP content via Apache Troubleshoot Linux networking issues In Detail Linux is everywhere. Whether you run a home office, a small business, or manage enterprise systems, Linux can empower your network to perform at its very best. Armed with the advanced tools and best practice guidance of this practical guide, you'll be able to mold Linux networks to

your will, empowering your systems and their users to take advantage of all that Linuxbased networks have to offer. Understand how Linux networks function and get to grips with essential tips and tricks to manage them - whether you're already managing a networks, or even just starting out. With Debian and CentOS as its source, this book will divulge all the details you need to manage a real Linux-based and instructions based on realworld scenarios, this book will be your guide to the exciting world of Linux networking. Style and approach This practical guide will walk you through all the core concepts required to manage real Linuxbased networks.

Quick Calculus Packt Publishing Ltd

This is a story which will make your heart sing - a story for all the family to read together. Young Judy discovers an unexpected package in her

grandfather's old study. She has never met her grandfather (Poppy) as he died before she was born, but Judy is the one to unearth the puzzle which Poppy left for his family. To find the treasure which Poppy left, the family must first solve every riddle which he wrote on a beautiful scroll, and carefully wrapped in a a rich purple velvet bag. Unless they solve the puzzles, they won't find the treasure. See if you can solve the puzzles before the family does. What has Poppy left them network. With detailed activities as an inheritance? Have fun with the story and enjoy the Omega Prize at the end. With a Little Luck

> Test Mentor 'Janey is like a whirlwind of selflessness. A beautiful spirit in a beautiful country doing a beautiful thing. I encourage my children to be more 'Janey'. With more positive

spirits like Janey, the world would be a better place.' -Ben Fogle In 2014 and in her midtwenties, Janey Lowes had been a vet for just two years when she left excited all at the her home in County Durham and went travelling. Visiting Sri Lanka, she was horrified so many of the island's dogs, in particular the three million strays. Over 5,000 miles from home, Janey decided there and then that she was going to move to the island indefinitely and do everything within her power to help

them. She raised £10,000 to get started, setting up a charity called WECare Worldwide. and began work. Frightened, determined and same time, she found a local who was willing to work with her and began scouring the to see the state of streets for dogs in need. Some she patched up as best she could at the roadside, others she brought back and treated in a make-shift surgery she had cobbled together in her new home. With very little equipment, she and her small team came up with

new and ingenious ways to treat the animals. In this highly inspiring and heartfelt book full of challenges and adventure, Janey introduces us to her world and the tireless work she carries out. As she says, 'I feel as though all these dogs are my dogs and I have a responsibility to them.' In it, we meet many of the colourful characters who have come to offer help, along with innumerable street dogs who have suffered all sorts of trauma and injury, only to be scooped up by Janey Lances Hurled at the

and her team and saved. Hcpcs 2019 Savio Republic Collects conditioning programs for athletes between the ages of six and eighteen, offering over three hundred exercises for increasing coordination, flexibility, speed, endurance, and strength Slave Stealers Crown Books for Young Readers From The New Yorker's most entertaining and acerbic wit comes a controversial reassessment of the rituals and events that shape women's lives: weddings, sex, housekeeping, and motherhood.

Sun Oxford University Press, USA Facing her romantic prospects with skepticism after two disappointing relationships, successful DJ Berry Lambert, who believes bad things occur in threes, expects a rapid dissolution to her next love affair and is surprised by her attraction to an outspoken, commitmentminded rival. By the award-winning author of Forget About It. Original.

CompTIA A+ 220-801
and 220-802 Cert
Guide, Deluxe
Edition Penguin
Quick Calculus 2nd
Edition A SelfTeaching Guide
Calculus is
essential for
understanding
subjects ranging

from physics and chemistry to economics and ecology. Nevertheless. countless students and others who need quantitative skills limit their futures by avoiding this subject like the plague. Maybe that's why the first edition of this self-teaching quide sold over 250,000 copies. Ouick Calculus, Second Edition continues to teach the elementary techniques of differential and integral calculus quickly and painlessly. Your "calculus anxiety" will rapidly

disappear as you work at your own pace on a series of carefully selected work problems. Each correct answer to a work problem leads to new material, while an incorrect response is followed by additional explanations and reviews. This updated edition incorporates the use of calculators and features more applications and examples. ".makes it possible for a person to delve into the mystery of calculus without being mystified." --Physics Teacher Saving Sri Lanka's Street Dogs

CreateSpace Project managers who lead globally dispersed teams face unique challenges in managing project stakeholders, scope, knowledge sharing, schedules, resources, and above all team execution in a global business environment. Finding timely solutions to challenging events becomes more difficult in a global project environment. This book presents more than 80 case studies designed to help project managers craft solutions to the typical problems that can occur in global projects. The author describes surprising, unexpected, and catastrophic cases that he encountered during his 35 years of project management experience in the

global arena. The author details the background of each challenging case and then explains how he remedied the issue at hand. Some cases involve a logical step-Reference Tuttle by-step approach toward a solution, while others require unorthodox steps to get the project on the linens and household right track. The book includes lessons learned after every case. This book is designed to help global project managers become more proactive, careful, disciplined, and ready for sudden surprises that can affect their projects. The project cases detailed in this book support and guide the strategizing process that occurs during the execution of global projects. The book emphasizes the importance of

documenting lessons learned after each project to prevent making the same mistakes in the future. A Desktop Quick Publishing Joyful Mending shows you how to fix old items of clothing, objects by turning tears and flaws into beautiful features. Simply by applying a few easy sewing, darning, felting, or crocheting techniques, as well as some sashiko and other favorite embroidery stitches, you can repair your favorite pieces in a transformative way. These techniques don't just save you money, but make your life more joyful, fulfilling and sustainable in an age

of disposable "fast fashion." Author Noriko Misumi teaches you her philosophy of mending and reusing items based on the age-pleasure, as well as old Japanese concepts of mindfulness and Wabi Sabi (an appreciation of old and imperfect things). In her book, she shows the things that truly you how to: Repair any give you joy, whether kind of fabric that is torn, ripped or stained-whether knitted or woven Work with damaged flat or curved surfaces to make them aesthetically pleasing again Create repairs that blend in, as well as bold or whimsical visible repairs Darn your handmade or expensive gloves, sweaters and socks to make them look great again The joy to be found in working with your hands and the personal artistry you

discover within yourself lie at the heart of this book. While nothing lasts forever, there's purpose, in appreciating age and imperfection. Joyful Mending allows you to surround yourself with they were given to you by a loved one, picked up in your travels or simply have a special place in your heart. PC Hardware in a Nutshell American Medical Association Press This book gathers the latest experience of experts, research teams and leading organizations involved in computer-aided design of user interfaces of interactive applications. This area investigates how

it is desirable and possible to support, to facilitate and to speed up the development life cycle of any interactive system. In particular, it stresses how the design activity could be better understood for different types of advanced interactive systems.

Inside Social Life "O'Reilly Media, Inc." OGT Exit Level Reading Workbook prepares students for the reading portion of the Ohio Graduation Test. Samples from similar tests provide plenty of practice and students learn to take multiple choice tests on

of what they read. Students learn to evaluate their own short answers to targeted questions, and learn from other students' responses to similar questions. This book is suitable for students in all states who need to take a reading exam for graduation or course completion. The Omega Prize Springer Little Elephant and his daddy are having lots of fun in this sweet jungle tale. With beautiful illustration and the cutest of elephant characters, children everywhere will enjoy this adorable their comprehension storybook, full of

love and cuddles. Computer-Aided Design of User Interfaces V Charlesbridge Publishing the finer points of Ubuntu Server using this comprehensive guide About This Book Get wellversed with newlyadded features in Ubuntu 16.04 Master the art of installing, managing, and troubleshooting Ubuntu Server A practical easy-tounderstand book that will help you enhance your existing skills. Who This Book Is For This book is intended for

readers with intermediate or advanced-beginner skills with Linux, who would like to learn all about Get up to date with setting up servers with Ubuntu Server. This book assumes that the reader knows the basics of Linux, such as editing configuration files and running basic commands. What You Will Learn Learn how to manage users, groups, and permissions Encrypt and decrypt disks with Linux Unified Key Setup /Luks Setup SSH for remote access, and connect it to other nodes Understand how to add, remove,

and search for packages Use NFS and Samba to share directories with other users Get to know techniques for be able to managing Apache and configure and MariaDB Explore best practices and troubleshooting techniques In Detail Ubuntu is a Debian-based Linux operating system, and has various versions targeted at servers, desktops, phones, tablets and televisions. The Ubuntu Server Edition, also called Ubuntu Server, offers support for several and format storage common configurations, and usage. Later, you also simplifies

common Linux server deployment processes. With this book as their quide, readers will deploy Ubuntu Servers using Ubuntu Server 16.04, with all the skills necessary to manage real servers. The book begins with the concept of user management, group management, as well as file-system permissions. To manage your storage on Ubuntu Server systems, you will learn how to add and view disk will also learn how to configure network interfaces, manage IP addresses, deploy Network Manager in order to connect to networks, and manage network interfaces. Furthermore, you will understand how to start and stop services so that you can manage running processes on Linux servers. The book will then demonstrate how to access and share files to or from Ubuntu Servers. You will learn how to create and manage databases using MariaDB and share web content with Apache. To virtualize hosts

and applications, you will be shown how to set up KVM/Oemu and Docker and manage virtual machines with virtmanager. Lastly, you will explore best practices and troubleshooting techniques when working with Ubuntu Servers. By the end of the book, you will be an expert Ubuntu Server user well-versed in its advanced concepts. Style and Approach This book is an advanced guide that will show readers how to administer, manage, and deploy Ubuntu server and will also provide expert-level knowledge on

advanced security and backup techniques.

To Hell with All That CRC Press

A task-oriented look at Linux Mint, using actual real-world examples to stimulate learning. Each topic is presented in an easy-to-follow order, with hands-on activities to reinforce the content. If you are starting out with Linux from a different platform or are well versed with Linux Mint and want a quide that shows you how to exploit certain functionality, this book is for you. No previous Linux experience is assumed. A Biocultural Approach John Wiley & Sons This popular Build-It-Yourself (BIY) PC book covers every step in building one's own

system: planning and picking out the right components, step-by-step assembly instructions, and an insightful discussion of why someone would want to do it in the first place.

Project Management

Case Studies and Lessons Learned Roxbury Publishing Company Andrew McCarthy grows concerned for his family after he catches a young man, Zachary Denton, photographing his daughter, Grace McCarthy, and other children at a park. To his dismay, Zachary talks his way out of trouble when he's confronted by the

police. He hopes that's the end of it. Then he finds Zachary at a diner and then at a grocery store. He knows their encounters aren't coincidences. And iust as Andrew prepares to defend his family, Grace vanishes. As the police search stalls and the leads dry up, Andrew decides to take matters into his own hands. He starts by searching for sex offenders in the area and researching enhanced interrogation techniques... He convinces himself he'll do anything

to rescue his daughter, unaware of the pure evil he'll face in his journey. He's willing to hurt-to torture-anyone to save his family. Jon Athan, the author of Into the Wolves' Den and The Abuse of Ashley Collins, delves into the underworld of internet predators in this disturbing horror novel. Are your children safe? WARNING: This book contains graphic content. Reader discretion is advised. Parkland Speaks Springer Science & Business Media Experimental

Econophysics describes the method of controlled human experiments, which is developed by physicists to study existing books, some problems in economics or finance, namely, stylized facts, fluctuation phenomena, herd behavior. contrarian behavior, hedge behavior, cooperation, business cycles, partial information, risk management, and stock prediction. Experimental econophysics together with empirical econophysics are

two branches of the field of econophysics. The latter one has been extensively discussed in the while the former one has been seldom touched. In this book, the author will focus on the branch of experimental econophysics. **Empirical** econophysics is based on the analysis of data in real markets by using some statistical tools borrowed from traditional statistical physics. Differently, inspired by the

role of controlled of real experiments and system modelling (for computer simulations and/or analytical theory) in developing modern physics, experimental econophysics specially relies on experimental controlled human experiments in the laboratory (producing data for A New York Times analysis) together with agent-based modelling (for computer simulations and/or analytical theory), with an aim at revealing the general causebetween specific parameters and

economic/financial markets. This book covers the basic concepts, experimental methods, modelling approaches, and latest progress in the field of econophysics. Weird But True!, Level 2 Bantam bestseller? Oh, you know the dogs weren't going to let the cats get away with that! This canine companion to I Could Pee on This, the beloved volume effect relationship of poems by cats, I Could Chew on This will have dog emergent properties lovers laughing out

loud. Doggie appetite, and, yes, laureates not only creative genius. chew on quite a lot of things, they also reveal their creativity, their hidden motives, and their eternal (and sometimes misquided) effervescence through such musings as "I Dropped a Ball, " "I Lose My Mind When You Leave the House, " and "Can You Smell That?" Accompanied throughout by portraits of the canine poets in all their magnificence, I Could Chew on This is a work of unbridled enthusiasm, insatiable